Using  $\text{LATEX}$  to write an LPSC Abstract. Ross A. Beyer<sup>1,2</sup> and Moses P. Milazzo<sup>3</sup>, <sup>1</sup>Carl Sagan Center at the SETI Institute, <sup>2</sup>NASA Ames Research Center, MS 245-3, Moffett Field, CA, USA [\(Ross.A.Beyer@nasa.gov\)](mailto:Ross.A.Beyer@nasa.gov), and <sup>3</sup>Astrogeology Science Center, United States Geological Survey<br>There used to be a IATrX template and a style file for Color Scales and Color-Deficient-Viewer Simulations

There used to be a LATEX template and a style file for writing Lunar and Planetary Science Conference (LPSC) abstracts available on the LPSC Web site. However, no such template has been available for some time, and we found ourselves dragging the old one out. It was full of scary TEX commands and had a date from 1996 in it, so we decided to start from scratch and write a [template](http://rossbeyer.net/software/lpsc_template/) based on LATEX's own article class and a short LATEX  $2\varepsilon$ package file. Most of the LATEX work is based on Kopka and Daly [\[1\]](#page-1-0).

Fortunately, the requirements for LPI-sponsored meeting abstracts (like LPSC) are reasonably relaxed [\[2\]](#page-1-1).

Title area: The title mechanism for this template is a simple command, \titlearea, which takes two arguments, the title text and the author info text.

The title text is made a font size bigger and made boldface in the lpscabs package. If you would like it styled differently, it should be easy to go in to the lpscabs.sty file and change it.

The old style file had a fancy automatic mechanism for entering authors and putting superscripted numbers on their names to match up with their affiliations later on in the title. We contemplated doing that and then realized that maybe authors would like some other mechanism besides numbers, maybe little letters, or any of the special characters like † or ‡ to mark their affiliations, or maybe all of the authors are from the same place, so no little super-scripted characters are needed. Possibly some authors could have more than one affiliation. So rather than try to program something that can be all things to all people, we'll just let you (the authors) do whatever you like to the text in that line, you're smart people. It is a little less convenient, but we think it is more flexible. We have commented out a few multiple author styles up near that section of this source file.

Section styles: In general, people try to put lots of information into their LPSC abstracts, and want to minimize the space being taken up by section headers. You could redefine the sectioning commands to change their styling if you like, or you could just use the \paragraph command (as we have done in this example). You can also use the titlesec package with the small and compact options to further compress the font size and space around titles.

Figures: Good figures are hard to make, there's no question about it. That goes double for deciding which figures to include in your space-limited abstract.

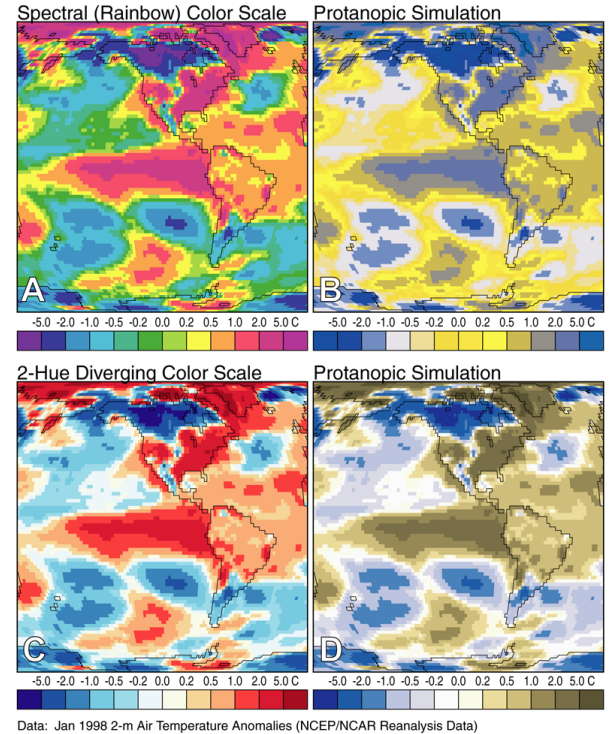

Light, A and P.J. Bartlein (2004) The end of the rainbow? Color schemes for improved data graphics. EOS Transactions of the American Geophysical Union 85(40):385

<span id="page-0-0"></span>Figure 1: This is Figure 1 from Light and Bartlein [\[3\]](#page-1-2).

When you make the decision to create a color figure, take some time to think about the colors that you use. We think that a strong case has been made [\[3,](#page-1-2) [4\]](#page-1-3) for not using the typical rainbow-spectrum color scheme (e.g. Fig. [1\)](#page-0-0). Just because you decide to use color doesn't mean that you need to use *all* of the colors. Don't confuse "pretty" with "meaningful."

A strong suggestion by [\[5\]](#page-1-4) is that color schemes should be perceived as monotonically increasing (or decreasing) when used to display intensity maps of various sorts (such as topography, etc.). This generally is not the case for most rainbow color schemes. A monotonically increasing color scheme also looks correct whether printed in color or grayscale.

If you need figures or tables to be the full width of the page, just use their starred versions, like

\begin{figure\*} instead of \begin{figure}. If you have problems with double-column-wide floats, you may need to monkey with the \dbltopfraction setting or other style parameters for floats (either in the lpscabs.sty file or simply via \renewcommand{\dbltopfraction}{} in your abstract .tex file).

URLs and hyperlinks: Let's face it, the odds are good that more people will read this abstract on their computer screens via a PDF reader than will do so on paper. Fortunately, PDFs can contain active hyperlinks that can fire off a Web browser, or your e-mail client, and the hyperref package helps you do this. It is used in this example file, and there are blue links that you can click on in this document, try them out.

The hyperref package has some options that we should probably detail. Here's a copy of the command in this document (carriage returns included for clarity):

```
\usepackage[pdftex,colorlinks=true,
urlcolor=blue, citecolor=black,
linkcolor=black]{hyperref}
```
The options in the square brackets are important, and [http://www.tug.org/applications/](http://www.tug.org/applications/hyperref/manual.html) [hyperref/manual.html](http://www.tug.org/applications/hyperref/manual.html) details all of them. The first item pdftex is because we mostly use pdflatex to create PDF files from our .tex files. If you use ps2pdf, or something else, you'll want to specify something else here. The colorlinks and urlcolor options should be reasonably self-explanatory, but you may wonder why we set citecolor and linkcolor to black. The hyperref package is good, it actually creates links for all kinds of things in the document, and gives them unique link colors. However, in this short document, that's kind of overkill, and a little visually distracting. So the links are still there, its just that the text is black. So go ahead and click on the references numbers, like this one: [\[1\]](#page-1-0) (which won't do much since the references are on this page), or figure numbers like this: [1,](#page-0-0) and you'll get hopped to the right page.

Copyright Information: This work is licensed under the Creative Commons Attribution-Noncommercial-Share Alike License. To view a copy of this license, visit [https://creativecommons.org/](https://creativecommons.org/licenses/by-nc-sa/4.0/) [licenses/by-nc-sa/4.0/](https://creativecommons.org/licenses/by-nc-sa/4.0/).

Does this mean that if you write an abstract using this template that you are required by law to credit us and to release the paper under the same kind of Creative Commons license? No, it doesn't. Mostly for the same reasons that you don't credit the authors of LATEX when using their software to create documents. What it does do is allow anyone, even the LPI Meeting Staff, to take a copy of this template and modify it (or not), and place it on their web pages for folks to use.

Why not just dedicate it to the public domain, you might ask? Well, we did spend some time on it and would like to be recognized. Using the Creative Commons license above allows us to retain copyright, request that derivative templates credit us, but also allow for *anyone* to make derivative works, in addition to a few other rights and restrictions. If you want to know more, visit the Creative Commons web site at [http:](http://creativecommons.org/science) [//creativecommons.org/science](http://creativecommons.org/science).

Works that you reference: Using natbib with the numbers option and the unsrtnat bibliographystyle approximates the reference-style that has emerged for LPSC abstracts over the years, but there is no hard and fast rule. Others have used *Science*'s science.bst style. You may think that the references take up too much vertical space (with each reference starting a new line). You can use the paralist package and enclose the bibliography stuff in a inparaenum environment (which is itself enclosed in a flushleft environment). Examples of how to do this are commented out in this source file. Of course, you don't have to use natbib, if you don't want to. However, if you really have that many references maybe you should be submitting this to a peer-reviewed journal and not just a conference.

## References

- <span id="page-1-0"></span>[1] Helmut Kopka and Patrick W. Daly. *A Guide to ETEX*. Addison-Wesley, third edition, 1999.
- <span id="page-1-1"></span>[2] Lunar and Planetary Institute. Abstract submission instructions. [http://www.hou.usra.edu/](http://www.hou.usra.edu/meetings/lpsc2016/programAbstracts/instructions/) [meetings/lpsc2016/programAbstracts/](http://www.hou.usra.edu/meetings/lpsc2016/programAbstracts/instructions/) [instructions/](http://www.hou.usra.edu/meetings/lpsc2016/programAbstracts/instructions/), 2016.
- <span id="page-1-2"></span>[3] A. Light and P. J. Bartlein. The End of the Rainbow? Color Schemes for Improved Data Graphics. *EOS Transactions*, 85:385–391, October 2004. URL [http://](http://geography.uoregon.edu/datagraphics/) [geography.uoregon.edu/datagraphics/](http://geography.uoregon.edu/datagraphics/).
- <span id="page-1-3"></span>[4] D. Borland and R.M. Taylor. Rainbow color map (still) considered harmful. *Computer Graphics and Applications, IEEE*, 27(2):14–17, March 2007. ISSN 0272-1716. doi: 10.1109/MCG.2007.323435.
- <span id="page-1-4"></span>[5] DA Green. A colour scheme for the display of astronomical intensity images. *arXiv preprint arXiv:1108.5083*, 2011.